# **Análisis del comportamiento dinámico y el error experimental de aplicación de la carga para un indentador de engranes**

Recibido: septiembre de 2011 Arbitrado: noviembre de 2011 de 2011 de 2011 de la constantion de la constantion de la constantion de la Martínez Henao\*

### Resumen

Este artículo presenta la síntesis del análisis del comportamiento dinámico y error experimental por el efecto de aplicación de carga de un indentador en el perfil del diente de un engranaje cilíndrico de diente recto. Los valores encontrados para la validación del diseño experimental son obtenidos mediante el análisis de elementos finitos (FEA) previa implementación de una metodología de diseño detallado y de despliegue de la función de calidad (QFD) del dispositivo.

### Palabras clave

Engranajes, pruebas de modelamiento dinámico, fatiga, error de aplicación de la carga.

### **Abstract**

This article presents the synthesis of dynamic performance analysis of experimental error and the effect of applying a load of an indenter in the tooth profile of spur gear tooth straight. The values for the validation of experimental design are obtained by finite element analysis (FEA) before implementation of a methodology for detailed design and deployment of Quality Function (QFD) device.

### **Keywords**

Gears, dynamic modeling tests, fatigue, load application error

### INTRODUCCIÓN

El probador con indentador es un dispositivo innovador propuesto para hacer pruebas a dientes de engranajes y poderlos someter a cargas repetidas de contacto cuya característica entre otros es brindar una forma de comprobación rigurosa y repetible para el comportamiento de los perfiles de dientes en engranajes, agilizar las pruebas experimentales de esfuerzos de flexión y análisis de falla según la variación del punto de contacto entre indentador y la evolvente del perfil.

El dispositivo es uno de los dos bancos de prueba para engranajes propuestos para el desarrollo de la fase experimental en la tesis doctoral "Modelamiento matemático y validación experimental de nuevos perfiles especiales de dientes para transmisiones de engranajes cilíndricos". Dichos ensayos se realizarán tanto a perfiles convencionales de involuta como a perfiles especiales para engranajes cilíndricos; esta condición es necesaria para poder hacer el análisis y verificación del comportamiento de los diferentes tipos de perfiles, en los cuales se seguirán los protocolos establecidos en las normas AGMA para engranajes.

Ingeniero Mecánico. M.Sc. en ingeniería de Automatización Industrial. Candidato a doctorado en Ingeniería Mecánica y Mecatrónica. Universidad Nacional de Colombia. pnmartinezh@unal.edu.co

Una de las metodologías de diseño para el desarrollo del dispositivo para pruebas de engranaje con indentador, es mediante el planteamiento del modelo dinámico, en el cual se identifican las variables de entrada y salida del sistema. Los ajustes al modelo dinámico se hacen al contrastar los resultados con el modelo de análisis de elementos finitos (FEA); lo que permite que el error experimental sea mínimo y el diseño propuesto cumpla con los requerimientos establecidos para adelantar las pruebas experimentales en los engranajes propuestos.

### **I. METODOLOGÍA**

### 1.1 Modelo paramétrico del dispositivo

Para generar el diseño del dispositivo de aplicación de carga para engranajes con indentador (figura 1), se ha tenido especial cuidado en el orden y el método para generación de la geometría de los componentes involucrados en dicho dispositivo, ya que las entidades geométricas quedan interrelacionadas entre sí. Al incorporarse cambios en el modelo dinámico, se generan cambios en el comportamiento del sistema, lo cual permite conocer los valores óptimos en la geometría de dichos componentes y conservando la relación de los mismos, de manera que permita una fabricación más flexible y adaptable a otros modelos de perfiles especiales de engranajes  $\frac{1}{4}$  e indentador está dado por:  $\frac{p}{4}$ 

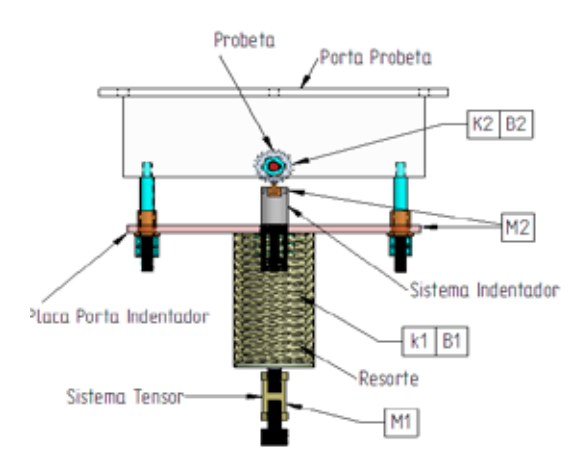

### Figura 1. Esquema modelo paramétrico

El diámetro del indentador determinado por (2Ri), se toma como referencia la figura.2 donde se muestra la geometría del perfil de involuta del diente cilíndrico del engranaje. Teniendo en cuenta que los dos puntos de contacto entre indentador y el perfil del engranaje se llevan a cabo en el radio primitivo (Rp). Es así como conocido el paso o el módulo del diente del engranaje y el ángulo de presión, se puede encontrar mómo, ao mándra que el palo distancia entre centros del engranaje

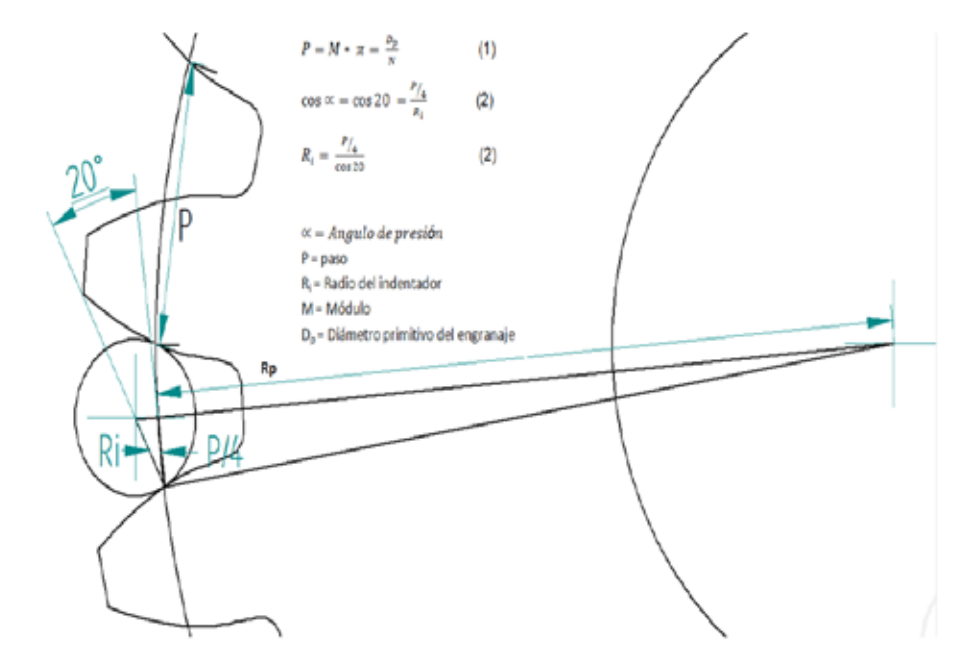

#### Figura 2. Diseño identador

**Investigación**<br> **Investigación** 

Para determinar los valores de las constantes de los resortes, se hacen las siguientes consideraciones:

Potencia ejercida por el indentador, P $_{1}$  = 75% de la Potencia instalada

 $P_1 = 0.75*$  2 (hp) = 1,5 (hp) = 1119 (N.m/s)

Frecuencia máxima del sistema,  $f = 2$  (Hz)  $= 12,57$  (rad/s)

R<sub>i</sub>, es el radio interno de la excéntrica del carga aplica mecanismo de biela manivela.de la máquina<br>J de ensayos. Primaring the therm mining can be the company of the theory of the theory of the theory of the theory of the theory of the theory of the theory of the theory of the theory of the theory of the theory of the theory of the t Potencia en el independente el independent de la méquina de la Potencia instalada instalada instrumente instal<br>Persona instalació instalador el instalador el instalador el instalador el instalador el instalador el instala

Ri = 37,5 (mm) = 0,0375 (m)  $\mathcal{F}_\mathrm{c} = \mathcal{F}_\mathrm{c} = \mathcal{$ 

Velocidad del indentador,  $\mathbf{v} = \mathbf{\omega} * \mathbf{R}_i$  ( $\frac{\mathbf{m}}{s}$  $\frac{m}{s}$  (3) velocidad del indentador,  $\mathbf{v} = \mathbf{w} * \mathbf{n_i} \left( \frac{\mathbf{v}}{\mathbf{s}} \right)$  (o)  $V = \omega + \kappa_1 \frac{1}{s}$  (b) elocidad del indentador

 $v = 12.5 * 0.0375 = 0.47$  (m/s) (3)

 F = Fuerza ejercida por el indentador al  $r$  and diente (N) all performance  $r$  all performance  $r$ perfil del diente (N)

$$
P_1 = F * v \tag{4}
$$

1119 N  $\frac{m}{s}$ (4)<br>(4) March 2006<br>(4) March 2006 (4) March 2006 (4) March 2006 (4) March 2006 (4) March 2006 (4) March 2006 (4) March 2006 (4) (4) (4) Figura 3. Calculo de K2  $(4)$  Figura 3

 $F = 2381$  (N)

Siendo F, la fuerza que ejerce el indentador sobre el perfil del diente.  $\frac{1}{2}$ siendo f, la fuerza que ejerce el indentador sobre el perfil del diente do sobre el perfil del diente do sobre  $\frac{S_y}{S_y}$ 

La constante del resorte (k<sub>1</sub>), definida por  $S_{\text{c}} = E$ s la relación entre la carga (F) y la deflexión  $\frac{1}{S}$  — Limito de fluencia (Pescal) (y); siendo la deflexión máxima del resorte  $\frac{3}{2}$  – Limite de nuencia (Fascar) equivalente al total del recorrido del inden- $N =$  Factor de seguridad tador, y = 8 mm = 0,008 (m)  $K =$ La constante del resorte (k<sub>1</sub>), definida por  $\Gamma$  relacion entre la contante total (Pascal)  $\overline{\phantom{a}}$ 

$$
C = \frac{D}{d} \qquad (5) \qquad \varkappa =
$$

$$
C = \frac{100}{19,81} = 5,05
$$
 D =  
0.0000 E G<sup>3</sup> = 0.0000 E G<sup>3</sup> = 0.0000 E G<sup>3</sup> =

$$
y = \frac{0.0082 * F * C^3 * n}{d * G} = \frac{0.0082 * F * D^3 * n}{d^4 * G}
$$
 (6) F =

$$
y = \frac{0.0082 \times 2381 \times 5.05^3 \times 5}{19.81 \times 79.29} = 8 \text{ (mm)}
$$

Ī

Τ

L

$$
K_1 = F/y \tag{7}
$$

$$
K_1 = \frac{2381}{0,008} = 297625 \left(\frac{N}{m}\right) \tag{7}
$$

$$
K = \frac{4c - 1}{4c - 4} + \frac{0.615}{c}
$$
 (8)

$$
K = \frac{4*5,05-1}{4*5,05-4} + \frac{0,615}{5,05} = 1,31
$$
 (8)

ponde a la pendiente entre la deformación del diente y la Para determinar los valores de las constantes de los resortes, se hacen las siguientes consideraciones: Para determinar el valor de  $\mathsf{K}_2^{\vphantom{\dagger}}$  (figura 3), el cual correscarga aplicada.  $\frac{2}{3}$ , (figure 3), el cual corresponde a la pendiente antre la deformación del diente y la ponde a la pendiente entre la deformación del diente y la

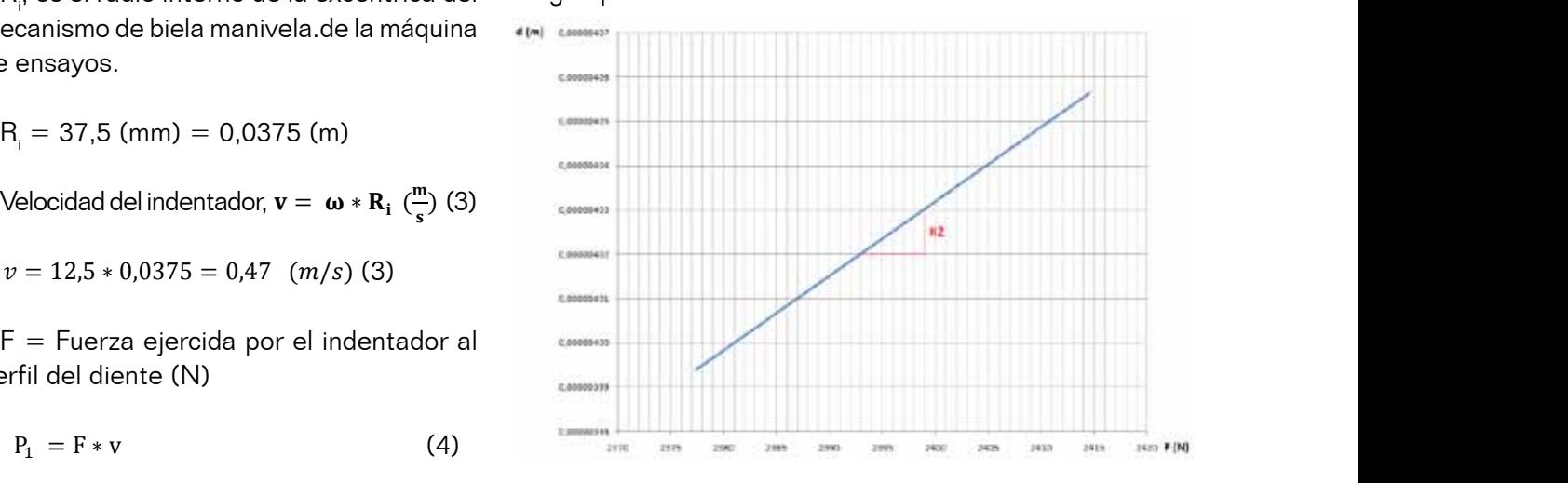

$$
K_2 = \frac{F_3 - F_2}{d_3 - d_2} = 5.95 \times 10^8 \, \left(\frac{N}{m}\right) \tag{9}
$$

Para determinar el material del resorte  $\mathsf{K}_{\scriptscriptstyle\gamma}$ , se tiene que

or sobre el perfil del diente. 
$$
S_s = \frac{S_y}{N} = K \frac{8.09 * F * D}{\pi d^3}
$$
 (10)

 $\mathcal{S}_{\mathsf{s}} = \mathsf{E}$ sfuerzo cortante total (Pascal)

Ss = Esfuerzo cortante total (Pascal)  $\mathsf{S}_{\mathsf{y}}^{\phantom{\dag}}=\mathsf{L}$ imite de fluencia (Pascal)

- N = Factor de seguridad N = Factor de seguridad N = Factor de seguridad
- K = Factor de Wahl K = Factor de Wahl K = Factor de Wahl
- $\mathbf{x} = \mathsf{Constante}$  del resorte (N/m)
- D = Diametro de la espira del resorte (m) D = Diametro de la espira del resorte (m) D = Diametro de la espira del resorte (m)
- .d = diámetro del alambre del resorte (m) .d = diámetro del alambre del resorte (m) .d = diámetro del alambre del resorte (m)

$$
F = \text{Fuerza (N)}
$$

**15**

 $\bigcap$ 

(6)

 $S_s = \frac{3}{N} = 1.31 - \frac{3}{\pi}$ 

Para un factor de seguridad de  $N=2$ 

 $S_{\text{y}}^{\text{}} = 234$  (Mpa) cumple los requerimientos de aceros aleados AISI 6150 o 5160 para su fabricación.

### 1.2 Modelo dinámico del dispositivo

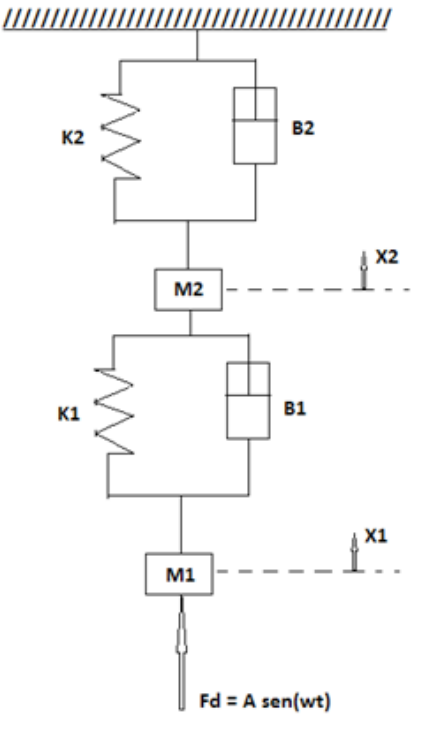

#### Figura 4. Modelamiento dinámico del sistema masa resorte indentadore del <sup>region</sup>te del grav

Teniendo como referencia el modelo paramétrico (figura 1), se hace una representación del modelo dinámico (figura 4) donde las variables del sistema son:

 $M1: M$ asa M1,  $(Kg) = 35 (Kg)$ 

M2: Masa M2,  $(Kq) = 7$   $(Kq)$ 

B1 y B2: amortiguamiento que se opone a los cambios de ΔX, el cual lo hace creando una fuerza proporcional a la rapidez de ese cambio, (N.S/m).

X1: Desplazamiento de la masa M1 desde la posición de equilibrio estático, [mm]

X2: desplazamiento de la masa M2 desde la posición de equilibrio estático, [mm]

Fd: sistema de excitación externa que provoca el desplazamiento de la masa M1

Fd: sistema de excitación externa que provoca el desplazamiento de la masa M1

 $\dot{x}$ ,  $\ddot{x}$ : derivadas, primera y segunda respectivamente de x con respecto a

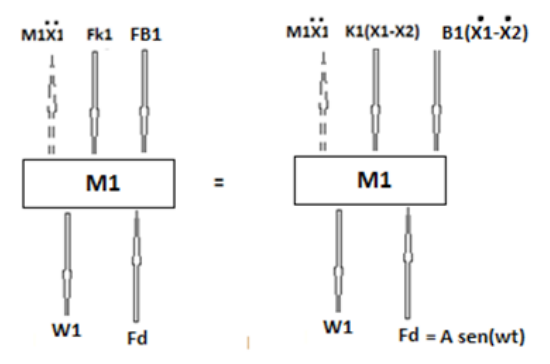

Figura 5. Diagrama de cuerpo libre para la masa M1

Para encontrar las ecuaciones que rigen el comportamiento dinámico del sistema se tiene:

Para la masa M1 (figura 5), se plantea la segunda ley de Newton Para la masa M1 (figura 5), se plantea la segunda ley de Newton Para encontrar las ecuaciones que rigen el comportamiento dinámico del sistema se tiene:

$$
m_1 \ddot{X}_1 = F_d - W_1 - Fk_1 - F_{B1} \tag{11}
$$

Considerando que inicialmente el sistema está en equilibrio y que la masa M1 no se está moviendo entonces X =  $X_{\rm o}$ , siendo  $X_{\rm o}$  $\frac{1}{2}$ la constante de desplazamiento causada por el masa  $\frac{1}{2}$ ente indentation de la fuerza de gravedad entonces se puede sure intensitive concluir que  $\dot{x}_0 = \ddot{x}_0 = 0$ la constante de desplazamiento causada por  $\alpha$  en equilibrio y que la masa ivi i no se  $\alpha$ rte indentador de la constante de gravedad entonces se puede

 ̈ (11) La ecuación (11) podemos escribirla como: La ecuación (11) podemos escribirla ̈ como: La ecuación (11) podemos escribirla como: La ecuación (11) podemos escribirla como: La ecuación (11) podemos escribirla como:  $(0, 1)$ 

$$
m_1\ddot{X}_1 = F_d - Fk_1 - F_{B1}
$$
 (11)

$$
m_1\ddot{X}_1 = -K_1(X_1 - X_2) - B_1(\dot{X}_1 - \dot{X}_2) + F_d(11)
$$

 $\mathrm{p}(\dot{\mathrm{v}})$   $+$   $\mathrm{V}$   $(\mathrm{V}$   $)$   $+$   $\mathrm{F}$  $m_1\ddot{X}_1 + B(\dot{X}_1) + K_1(X_1) = B(\dot{X}_2) + K_1(X_2) + F_d$ (11)

(16) The contract of the contract of the contract of the contract of the contract of the contract of the contract of

**THE SUBSET OF STREET AND INTERNATIONAL PROPERTY** 

**Investigación** 

 $\blacksquare$  Investigation

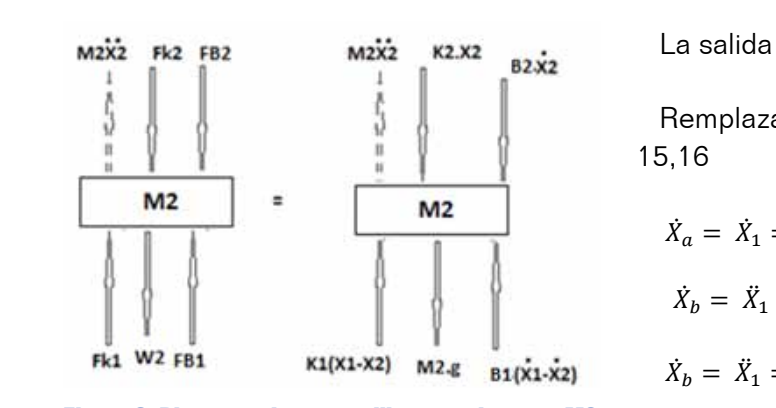

Figura 6. Diagrama de cuerpo libre para la masa M2

Para la masa M2 (figura 6), planteando la  $\binom{n_b - n_1 - n_1}{m_1}$ segunda ley de Newton  $\dot X_c$ 

$$
m_2\ddot{X}_2 = Fk_1 + F_{B1} - w_2 - Fk_2 - F_{B2} \quad (12) \qquad \dot{X}_d = \ddot{X}_2
$$

 $\frac{1}{2}$  ecuación (12) queda:  $\frac{m_2}{m_2}$  lo analizamos en su estado de equilibrio la ianzarnos en su estado de equinorio la<br>solón (12), quede:

$$
m_2\ddot{X}_2 = K_1(X_1 - X_2) + B_1(\dot{X}_1 - \dot{X}_2) - K_2X_2 - B_2\dot{X}_2
$$
\n
$$
m_2\ddot{X}_2 + B_1(\dot{X}_2) + X_2(K_1 + K_2) = B_1(\dot{X}_1) + \dot{X}_d = \ddot{X}_2 = -\frac{K_1}{m_2}(X_a) + \frac{K_1}{m_2}(X_c) + \frac{B_1}{m_2}(X_b)
$$
\n
$$
K_1(X_1) \qquad (12) \qquad \frac{K_2}{m_2}X_c - \frac{B_2}{m_2}X_d
$$

Escogiendo las variables de estado te $\frac{A}{A}$ nemos:

 $X_c = X_2$  $X_d = \dot{X}_2$   $\left| \dot{X}_a \right|$  0 La variación de las variables de estado es:  $\left\| \begin{array}{c} \hat{X}_{b} \end{array} \right\| = \frac{K_{1}}{m_{a}}$  $X_d = \dot{X}_2$  (13)  $X_a = X_1$  $X_b = \dot{X}_1$ Rescribiendo las ecuaciones 13, 14, 15,16 en forma matricial se tiene:

 $\dot{X}_a = \dot{X}_1 = X_b$  (13)  $\begin{bmatrix} X_e \\ Y_e \end{bmatrix}$  | 0  $X_1 = X_b$  (13)  $\begin{bmatrix} a_e \\ b_e \end{bmatrix}$  (13)  $X_b$  (13)  $\begin{bmatrix} a_c \\ b_c \end{bmatrix}$  (13)

 $\dot{X}_b = \ddot{X}_1$ 

 $\dot{X}_c = \dot{X}_2 = X_d$  (15)

 $\ddot{X}_d = \ddot{X}$ 

La salida es de la forma: 
$$
\dot{Y} = AX + BU
$$
 (17)

Remplazando y reorganizando las ecuaciones 13,14,  $15,16$ Remplazando y reorganizando las ecuaciones 13,14, 15,16  $\overline{R}$  $R = \frac{1}{2}$ Remplazando y reorganizando las ecuaciones 13,14,

$$
\dot{X}_a = \dot{X}_1 = X_b \tag{13}
$$

, a la ecuación de la ecuación de la ecuación de la ecuación de la ecuación de la ecuación de la ecuación de l<br>En la ecuación de la ecuación de la ecuación de la ecuación de la ecuación de la ecuación de la ecuación de la  $\ddot{X}_b = \ddot{X}_1$  (14) y remplazando en la ecuación (11)  $\langle \ldots \rangle$  , compression on a consider  $\langle \ldots \rangle$  $\vec{v}$  y  $\vec{v}$  y remains (11) y remains (11) y remains (11) y remains (11) y remains (11) y remains (11) y remains (11) y remains (11) y remains (11) y remains (11) y remains (11) y remains (11) y remains (11) y remain  $X_b = X_1$  (14) y remplazando en la ecuación (11)

$$
\dot{X}_b = \ddot{X}_1 = \frac{\kappa_1}{m_1} (X_1 - X_2) - \frac{B_1}{m_1} (\dot{X}_1 - \dot{X}_2) + \frac{1}{m_1} (F_d) \tag{14}
$$

$$
\dot{X}_b = \ddot{X}_1 = \frac{K_1}{m_1}(X_a - X_c) - \frac{B_1}{m_1}(\dot{X}_b - \dot{X}_d) + \frac{1}{m_1}(F_d) \tag{14}
$$

$$
\dot{X}_c = \dot{X}_2 = X_d \tag{15}
$$

$$
m_2\ddot{X}_2 = Fk_1 + F_{B1} - w_2 - Fk_2 - F_{B2} \quad (12) \qquad \dot{X}_d = \ddot{X}_2 \qquad (16), \text{ remplazando en (12)}
$$
\n
$$
\text{Haciendo la consideración que el sistema} \qquad \ddot{X}_d = \ddot{X}_2 = -\frac{K_1}{m_2}(X_1 - X_2) + \frac{B_1}{m_2}(\dot{X}_1 - \dot{X}_2) - \frac{K_2}{m_2}X_2 - \frac{B_2}{m_2} \dot{X}_2
$$
\n
$$
\text{lo analizamos en su estado de equilibrio la} \tag{16}
$$

 $(16)$ 

equación (12) queda:  
\n
$$
\dot{X}_d = \ddot{X}_2 = -\frac{K_1}{m_2}(X_a - X_c) + \frac{B_1}{m_2}(X_b - X_d) - \frac{K_2}{m_2}X_c - \frac{B_2}{m_2}X_d
$$
\n
$$
K_2X_2 = K_1(X_1 - X_2) + B_1(\dot{X}_1 - \dot{X}_2) - \frac{K_2}{m_2}X_d - \frac{B_2}{m_2}X_d
$$
\n(16)

(12)  
\n
$$
\dot{X}_1 + \dot{X}_2 = -\frac{K_1}{m_2} (X_a) + \frac{K_1}{m_2} (X_c) + \frac{B_1}{m_2} (X_b) - \frac{B_1}{m_2} (X_d) -
$$
\n(12)  
\n
$$
\frac{K_2}{m_2} X_C - \frac{B_2}{m_2} X_d
$$
\n(12)  
\n
$$
\dot{X}_d = \dot{X}_2 = -\frac{K_1}{m_2} (X_a) + \frac{B_1}{m_2} (X_b) + \left(\frac{K_1}{m_2} - \frac{K_2}{m_2}\right) (X_c) -
$$
\n
$$
\frac{B_1}{m_2} + \frac{B_2}{m_2} (X_d)
$$
\n(16)

matricial se tiene: **Rescr** ̇ Rescribiendo las ecuaciones 13, 14, 15,16 en forma

$$
\dot{Y} = AX + BU
$$

į.

ֺ ̈

 $\overline{a}$ ̇

̇

 $\ddot{X}$ 

 $\ddot{\cdot}$ 

 $\ddot{\phantom{a}}$ 

 $\ddot{\phantom{0}}$ 

**17**

(16)

 $\sim$  $\sim$ 

riación de las variables de estado es:  
\n
$$
\dot{X}_a = X_b
$$
  
\n $\dot{X}_1 = X_b$   
\n $\dot{X}_2 = X_d$   
\n(15)  $\begin{bmatrix}\n\dot{X}_a \\
\dot{X}_b \\
\dot{X}_c \\
\dot{X}_d\n\end{bmatrix}\n\begin{bmatrix}\n0 & 1 & 0 & 0 \\
-\frac{K_1}{m_1} - \frac{B_1}{m_1} & \frac{K_1}{m_1} & \frac{B_1}{m_1} \\
-\frac{K_1}{m_1} - \frac{B_1}{m_1} & \frac{K_1}{m_1} & \frac{B_1}{m_1} \\
0 & 0 & 0 & 1 \\
-\frac{K_1}{m_2} - \frac{B_1}{m_2} & \frac{(K_1 - K_2)}{m_2} & -\frac{(B_1 + B_2)}{m_2}\n\end{bmatrix}\n\begin{bmatrix}\nX_a \\
X_b \\
X_c \\
X_d\n\end{bmatrix} + \n\begin{bmatrix}\n0 \\
\frac{1}{m_1} \\
0 \\
0 \\
0 \\
0\n\end{bmatrix}$ \n $F_d$   
\n $\dot{X}_2 = X_d$   
\n(15)

 $\ddot{X}_2$  (16) El vector de salida es de la forma: y = CX + DU (18)

El vector de salida lo define el diseñador, según el interés. Para este caso, se definirá como el desplazamiento puede denotar de las dos masas de las dos masas

$$
y_1(t) = X_1(t) = X_a(t) \tag{18.1}
$$

$$
y_2(t) = X_2(t) = X_c(t) \tag{18.2}
$$

$$
\begin{bmatrix} y_1(t) \\ y_2(t) \end{bmatrix} = \begin{bmatrix} 1 & 0 & 0 & 0 \\ 0 & 0 & 1 & 0 \end{bmatrix} \begin{bmatrix} X_a \\ X_b \\ X_c \\ X_d \end{bmatrix} + \begin{bmatrix} 0 \\ 0 \end{bmatrix} F_d
$$

Planteamiento del diseño experimental

El error de las pruebas experimentales **2.3. Planteamiento del diseño experimental** puede denotarse como % e<sub>p</sub> = (f, k, c)  $\mathsf{p}$  error de las puede denotarse como  $\mathsf{p}$ 

$$
.e_{p} = 3^{3} = 27
$$
 combinations

.e<sub>,</sub>: error experimental, el cual describe

$$
e_p = \frac{5000 - F_{max}^{target}}{5000} \quad (100\%)
$$

$$
F_{max}^{target} = K_2 X_2 + B_2 \dot{X}_2
$$
  
(20)

$$
K_i = \frac{(500)(9.8)}{x_i}
$$
  
(21)

$$
\frac{1}{K_t} = \sum_{i=1}^n \frac{1}{K_i} \quad (22)
$$

**2.3. Planteamiento del diseño experimental** Ema table 1, 50 macon d'id table de resultados del sistema masa resorte di correr el programa en matiab. En la tabla 1, se muestra la tabla de resultados del sistema masa resorte al correr el programa en Matlab.

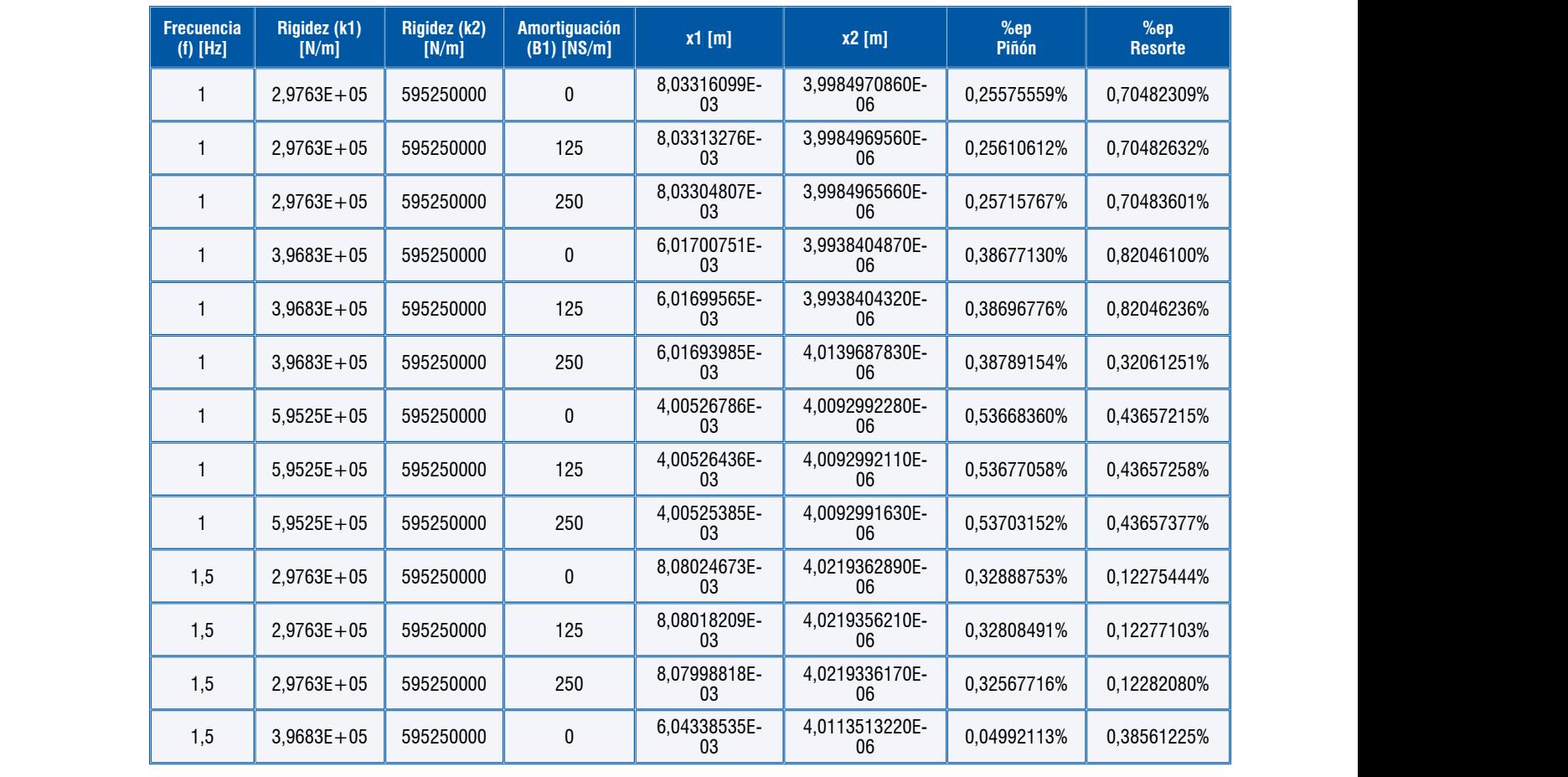

 1,5 3,9683E+ 1,5 3,9683E+

1,5 3,9683E+

#### **Investigación**

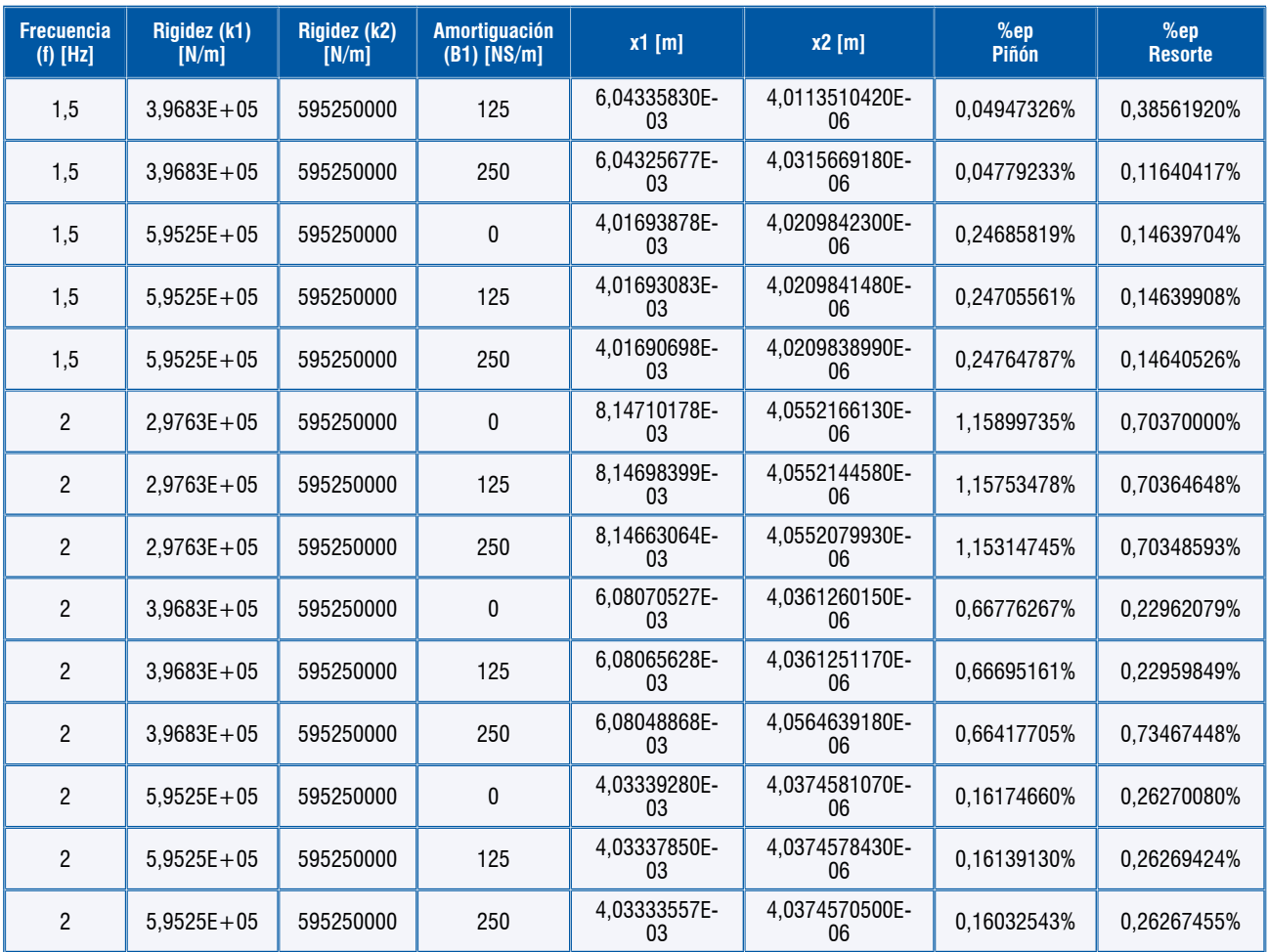

Tabla 1. Comportamiento del sistema masa resorte

## **II. ANÁLISIS DE RESULTADOS**

### 2.1 Análisis dinámico del dispositivo

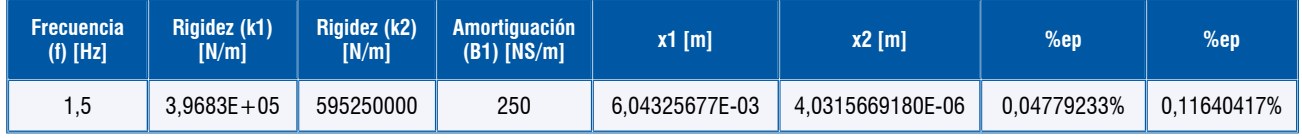

Tomando como referencia la tabla 1, se observa que el menor error que presenta el sistema masa resorte, se hace evidente cuando la frecuencia es de 1,5 (Hz), la constante del resorte es  $K1 = 3,9683E+05$ (N/m) y La constante de amortiguación es  $B_1 = 5,9525E + 08$  [NS/m].

La respuesta escalón de la función de transferencia depende de la relación y proporcionalidad entre la constante de amortiguación B<sub>1</sub> y la constante del resorte

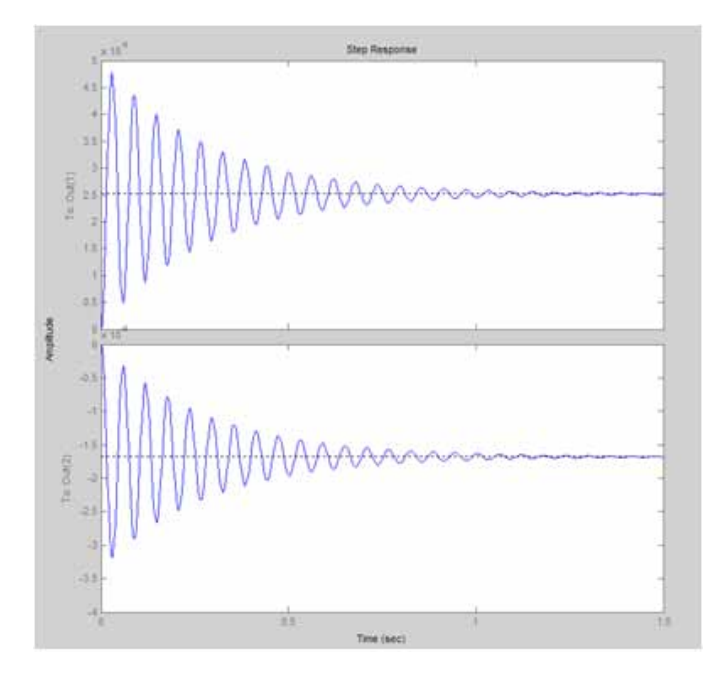

### Figura 7. Amortiguamiento del sistema masa resorte

La ubicación de las raíces en el plano S para el sistema modelado puede observarse en la figura 8, indicando el lugar geométrico de las raíces sobre el eje real y los polos en el plano s.

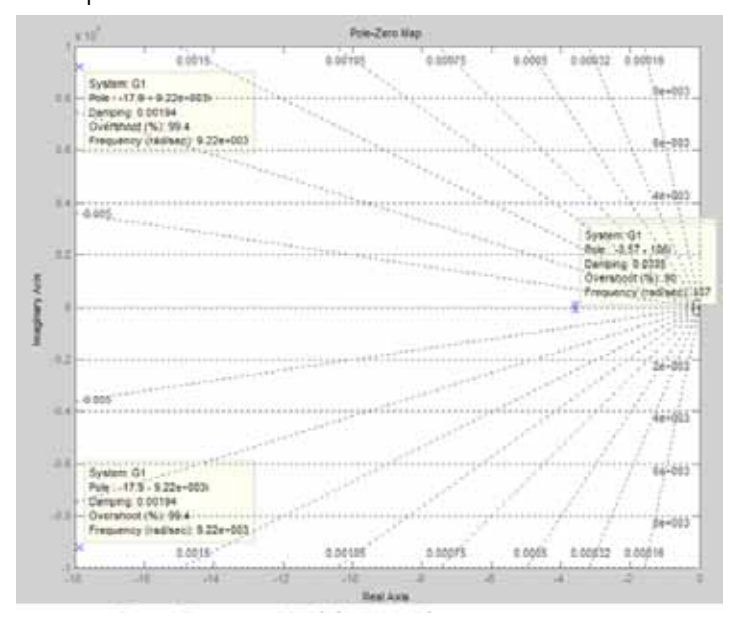

### Figura 8. Lugar geometríco de las raices plos

Usando los modelos de elementos finitos (FEA), se observa que el máximo desplazamiento se presenta en la cresta del diente con un valor de 0,0056 mm

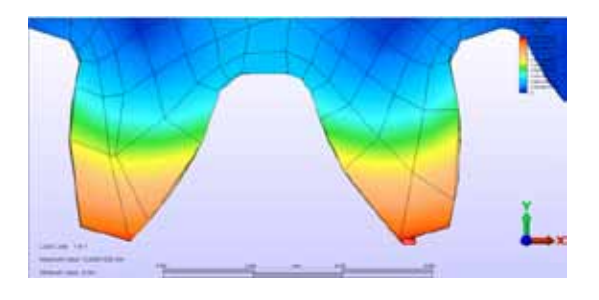

### Figura 9. Deformación

El máximo esfuerzo se presenta en la base del diente con un esfuerzo de 151,04 N/mm2, (151 Mpa). El cual sin considerar el factor de seguridad, puede escogerse un acero 1020 recocido y el cual es apto para analizar las fallas en engranajes con perfiles especiales de diente.

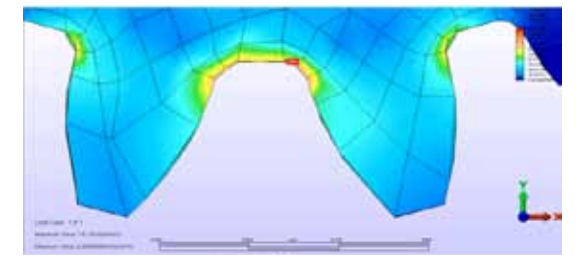

### Figura 10. Esfuerzo

### 2.2 Modelo del error experimental

Para el manejo de datos se utiliza el software statgraphics centurión XV, el cual permite hacer análisis de datos. La versatilidad de éste software permite manejar gran volumen de datos y mediante un ordenador se hace más fácil el análisis estadístico.

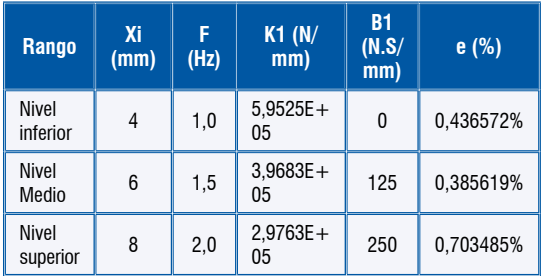

### Figura 11 comportamiento por nivel

#### **Investigación**

### 2.3 Diseño detallado del dispositivo

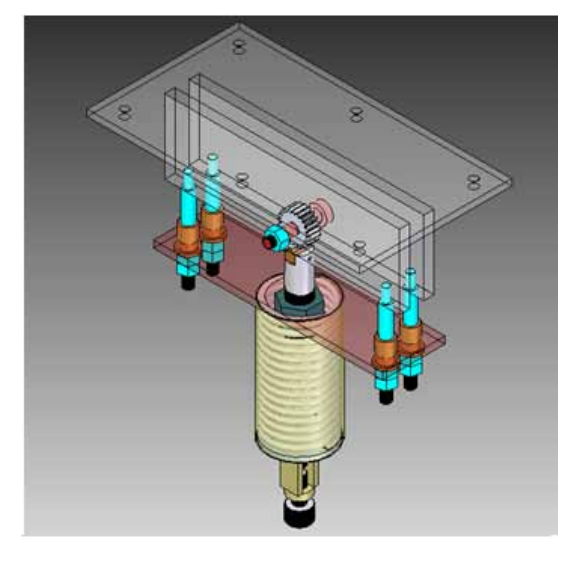

### Figura 12. Banco de prueba para engranajes con indentador

### CONCLUSIONES

El diseño del banco de pruebas para engranajes con indentador ha sido concebido para fallar probetas de engranaje por contacto superficial y fatiga por flexión, debido al sistema de indentador en el que se basa el diseño del dispositivo.

Una de las metodologías empleadas para la validación del diseño, se hace mediante el modelamiento dinámico y selección de valores óptimos de diseño de sus componentes y que permitan obtener el menor error experimental.

La versatilidad del diseño permite adelantar pruebas de engranajes cilíndricos rectos y helicoidales.

El dispositivo está proyectado para ser instalado en el banco de pruebas para tracción del laboratorio de diseño, el cual también permite la instalación de otra serie de dispositivos.

 Analizando las líneas de tendencia (figura 21) del comportamiento de los tres niveles de medida, puede observarse que la mayor dispersión se presenta en el nivel superior ya que induce un error experimental del 0,703% y para valores considerados en el nivel medio el error es mínimo, tomando un valor del 0,3856%. Esto permite considerar que el sistema induce un error mínimo cuando se trabaja en una frecuencia intermedia de 1,5 Hz.

### REFERENCIAS BIBLIOGRÁFICAS

- [1] Close F. Modeling and Analysis of Dynamic Systems. Houghton Mifflin Company. 1993
- [2] Katsuhiko O. Ingeniería de Control Moderno. Editorial Prentice Hall.
- [3] Chen, Y, Yamamoto A; Omori, K. Improvement of contact fatigue strength of gears by tooth surface modification processing, in 12<sup>th</sup> IFT o MM world congress 2007.
- [4] Gere J. Timoshenko stephen, «Mechanics of materials», 4<sup>th</sup> edition, PWS Publishing Company, 1997
- [5] Bernard J. Hamrock, Bo Jacobson, Steven R.Schmid, «Elementos de máquina», Mc Graw Hill,2000
- [6] Rairan Antolines J. D. «Análisis de sistemas dinámicos y control PID», Universidad Francisco José de Caldas, 2007.
- [7] Chi-Tsong Ch, «Analog and digital Control System», State University of New York, 1993.
- [8] The Math Works, User Guide «Control system Toolbox», 1996